# Capitolo 5

Prof. Stefano Paraboschi

#### Funzioni scalari in SQL

- Costrutti definiti in SQL-2 che estendono la sintassi delle espressioni nella target list
	- coalesce
	- nullif
	- case
- Vengono valutate per ogni riga estratta dalla query
- Non aumentano il potere espressivo, ma semplificano la scrittura delle query (altrimenti bisognerebbe fare un'unione di diverse query)

#### **coalesce**

- Sintassi
	- coalesce (*list*)
- Descrizione
	- restituisce il primo valore non nullo nella lista
- Esempio:

**select Nome, coalesce(DataNasc,'Non disponibile') from Persona**

#### **nullif**

- Sintassi
	- nullif (*input,value*)
- Descrizione – restituisce il valore nullo se l'espressione *input* ha come valore *value*, altrimenti restituisce *input*
- Esempio:

**select Nome, nullif(DataNasc,'Ignota') from Persona**

#### **case**

• Sintassi

- case when *Condizione* then *Espr*  { when *Condizione* then *Espr* } else *Espr* end
- Descrizione

– restituisce l'espressione associata alla prima condizione soddisfatta

• Esempio:

```
select Nome, case when Voto <= 10 then 'Grav. Ins.'
                  when Voto <= 17 then 'Ins.'
                  else to_char(Voto) end
```
**from Esame**

#### Altre funzioni scalari

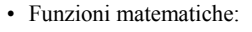

```
- abs(), degrees(), exp(), ln(), log(),
 radians(), round(), sqrt(), trunc(),
 float(), integer(), acos(), asin(),
 atan(), cos(), cot(), sin(), tan()
```

```
• Funzioni su stringhe
  – char_length(), lower(), upper(),
    sumring(), trim(), ...
```
## Altre funzioni scalari

- Funzioni su dati temporali
	- now, today (variabili predefinite)
	- $-$  abstime(), age(), date part(), date\_trunc(), to\_char()
		- per date\_part()e date\_trunc() la porzione può essere • year, month, day, hour, minute, second, decade, century, millennium, millisecond, microsecond, dow, week, epoch

## Altre funzioni scalari

- Normalmente i sistemi estendono ulteriormente questo insieme di funzioni
	- Funzioni per la formattazione dell'output
	- Funzioni geometriche
	- Funzioni di accesso ad alcuni servizi del sistema operativo

## Uso di SQL nelle applicazioni

- L'uso diretto di SQL è riservato a relativamente pochi utenti delle basi di dati
- Normalmente si accede a un DBMS tramite un'applicazione
- L'applicazione può essere realizzata con
	- Linguaggi di quarta generazione (4GL)
	- soluzioni specializzate, spesso integrate con un particolare DBMS – Normali linguaggi di programmazione (COBOL, C, C++, Java,
	- Basic, ...) che fanno uso di SQL
		- Problema: come combinare due diversi linguaggi di programmazione?

# SQL Embedded

- Le applicazioni "rinchiudono" (embed) comandi SQL all'interno delle istruzioni di un linguaggio di programmazione procedurale (COBOL, C, etc.)
- I comandi SQL embedded sono preceduti da 'EXEC SQL' e chiusi con ';'
- Un precompilatore (o preprocessore) gestisce i comandi SQL, convertendoli in opportune chiamate di una libreria interna, normalmente specifica per il DBMS
- Il precompilatore può riconoscere eventuali anomalie nell'uso di SQL

#### Esempio di SQL Embedded

```
#include<stdlib.h>
main()
{
  exec sql begin declare section;
  char *NomeDip = "Manutenzione";
  char *CittaDip = "Pisa";
  int NumeroDip = 20;
  exec sql end declare section;
  exec sql connect to utente@librobd;
  if (sqlca.sqlcode != 0) {
    printf("Connessione al DB non riuscita\n"); }
  else {
    exec sql insert into Dipartimento
values(:NomeDip,:CittaDip,:NumeroDip);
    exec sql disconnect all;
  }
```
**}**

## Variabili in SQL Embedded

- Le variabili che realizzano il passaggio di informazioni tra il programma e l'ambiente SQL embedded devono essere dichiarate in una sezione opportuna
- Le variabili del programma sono precedute da ':' quando sono usate come parametri nei comandi SQL
- L'ambiente offre una variabile predefinita **sqlca** (SQL Communication Area) con una componente **sqlcode** che descrive l'esito dei comandi SQL (vale zero se il comando SQL è stato eseguito con successo)

#### Cursori

- Problema ulteriore: conflitto d'impedenza (impedance mismatch) – i linguaggi di programmazione tradizionali gestiscono i record uno alla volta (tuple-oriented)
	- SQL gestisce insiemi di tuple (set-oriented)
- I cursori fanno parte dello standard SQL-2 e risolvono questo problema
- Un cursore:
	- accede al risultato di una query in modo set-oriented
	- restituisce le tuple al programma una alla volta
- Sintassi per la definizione dei cursori:
	- **declare** *NomeCursore* [ **scroll** ] **cursor for** *SelectSQL* [ **for** < **read only** | **update** [ **of** *Attributo* {, *Attributo*}]>]

#### Operazioni sui cursori

- Per eseguire la query associata a un cursore: **open** *NomeCursore*
- Per estrarre una tupla dal risultato della query: **fetch** [ *Posizione* **from** ] *NomeCursore* **into** *ListaDiFetch*
- Per disallocare il cursore, scartando il risultato della query:
	- **close** *NomeCursore*
- Per accedere alla tupla corrente (quando un cursore accede a una tabella, nell'ambito di un comando di modifica) :

**current of** *NomeCursore* (nella clausola where)

# Esempio d'uso dei cursori

**void MostraStipendiDipart(char NomeDip[]) {**

**exec sql begin declare section; char Nome[20], Cognome[20]; long int Stipendio; exec sql end declare section;** exec sql declare DipImp cursor for<br>select Nome, Cognome, Stipendio<br>from Impiegato<br>where Dipart = :NomeDip;<br>exec sql open DipImp;<br>exec sql fetch DipImp into :Nome,:Cognome,:Stipendio;<br>printf("Dipartimento %s\n",NomeDip);<br>wh **printf("Nome: %s %s ",Nome,Cognome); printf("Stipendio: %d\n",Stipendio); exec sql fetch DipImp into :Nome,:Cognome,:Stipendio; } exec sql close DipImp; }**

## SQL Dinamico

- SQL dinamico serve quando le applicazioni non possono sapere al momento della compilazione quale sarà il comando SQL da eseguire
- Problema principale: gestire il trasferimento di parametri tra il programma e l'ambiente SQL
- Per l'esecuzione diretta:
	- **execute immediate** *ComandoSQL*
- Se l'esecuzione è preceduta da un'analisi del comando: **prepare** *NomeComando* **from** *ComandoSQL*
	- seguito da: **execute** *NomeComando* [ **into** *TargetList* ]
		- [ **using** *ListaParametri* ]

# Call Level Interface (CLI)

- Con SQL Embedded il preprocessore traduce il comando in un insieme opportuno di chiamate di una libreria interna
- Un'alternativa consite nell'offrire direttamente al programmatore una libreria di sottoprogrammi per gestire il dialogo con il DBMS
- Procedura classica
	- Si usa un sottoprogramma per creare una connessione
	- Si invia sulla connessione un comando SQL (come testo)
	- Si ottiene come risposta una struttura relazionale (la libreria offre un ricco
	- insieme di strumenti per analizzare la struttura del risultato)
	- Al termine dell sessione si chiude la connessione

## ODBC

- Open DataBase Connectivity (ODBC) è una importante Call Level Interface, creata da Microsoft
- L'architettura di ODBC prevede 4 componenti
	- L'applicazione
	- specifica il driver da utilizzare e invia ad esso i comandi SQL – Il driver manager
	- carica il driver chiesto effettivamente dall'applicazione
	- Il driver
	- realizza il canale di comunicazione tra l'applicazione e una particolare sorgente dati
	- La sorgente dati
		- Mantiene i dati ed esegue i comandi che arrivano dall'applicazione

#### Caratteristiche di ODBC

- ODBC è una soluzione di grande successo per la costruzione di applicazioni in ambiente Windows
	- La sorgente dati spesso è remota e opera su una piattaforma software completamente diversa • gli aspetti di distribuzione e di eterogeneità sono completamente nascosti
		- all'applicazione
	- Le applicazioni possono facilmente cambiare la sorgente dati
	- L'interfaccia però non sfrutta i vantaggi del paradigma di programmazione a oggetti ed è abbastanza complicata • soluzioni alternative, basate su ODBC: OLE DB e ADO

#### OLE DB e ADO

- OLE DB è un'interfaccia generale per l'accesso a sorgenti dati (non solo DB relazionali)
	- a seconda delle caratteristiche della sorgente dati, sarà più o meno ricco l'insieme di comandi di accesso che verranno accettati al momento dell'esecuzione
- Si basa sul modello a oggetti COM, che caratterizza la piattaforma software Microsoft
- ActiveX Data Object (ADO) è un'interfaccia semplice per l'accesso a sorgenti OLE DB

## ADO

- Il modello a oggetti di ADO si basa su 4 concetti fondamentali – *Connection*
	- rappresenta il canale di comunicazione
	- la sua creazione richiede la specifica della sorgente dati, dell'utente e della password
	- contiene la collezione di errori *Errors*
	- *Command*
	- contiene il comando (SQL) che si vuole far eseguire sulla sorgente dati – *Record*
	- rappresenta la singola tupla
	- *RecordSet*
		- rappresenta l'insieme di tuple • Svolge il ruolo del cursore, che grazie al modello a oggetti non deve essere introdotto esplicitamente in SQL

# ADO in VisualBasic (1)

**Public Sub InterrogaBD() Dim setImpiegati As ADODB.Recordset Dim conn As ADODB.Connection Dim stringaSQL As String Dim comSQL As ADODB.Command Dim messaggio As String ' si stabilisce la connessione Set conn = New ADODB.Connection conn.Open "mioServer", "giovanni", "passwordsegreta"**

**' si carica l'insieme degli impiegati in setImpiegati Set setImpiegati = New ADODB.Recordset stringaSQL = "select Nome, Cognome, Data " & \_ "from Impiegato order by Cognome"**

**comSQL.CommandText = stringaSQL setImpiegati.Open comSQL, conn, , , ........**

# ADO in VisualBasic (2)

```
...........
' si stampano i dati di tutti gli impiegati
   Do While Not setImpiegati.EOF
messaggio = "Impiegato: " & setImpiegati!Nome & _
                        setImpiegati!Cognome & "(record " & _
setImpiegati.AbsolutePosition & _
" di " & setImpiegati.RecordCount & ")"
     If MsgBox(messaggio, vbOkCancel) = vbCancel
        Then Exit Do
     setImpiegati.MoveNext
  Loop
   ' si fa pulizia
   setImpiegati.Close
conn.Close
  Set setImpiegati = Nothing
  Set conn = Nothing
End Sub
```
## JDBC

- Java è un moderno linguaggio di programmazione orientato agli oggetti, proposto dalla Sun Microsystems
	- È il cuore di un'architettura, basata sulla definizione rigorosa di un ambiente di esecuzione dei programmi scritti nel linguaggio (Java Virtual Machine) • Portabilità molto elevata
	- Dispone di una famiglia di librerie molto estesa, tra cui Java DataBase Connectivity (JDBC)
- JDBC ha una struttura simile a ODBC
	- il driver manager isola il driver responsabile di implementare il canale di comunicazione
	- esistono anche bridge JDBC/ODBC, per usare driver ODBC in un contesto JDBC
- Uso di JDBC
- Si carica il driver
- Si crea una connessione con la base di dati
- Si compone il comando SQL e lo si invia alla base di dati
- Si gestisce il risultato del comando SQL

# Esempio d'uso di JDBC (1)

**import java.sql.\*; public class PrimoJdbc { public static void main(String[] arg) { Connection conn = null; try { // Caricamento del driver Class.forName("sun.jdbc.odbc.JdbcOdbcDriver"); // Apertura della connessione conn = DriverManager.getConnection("jdbc:odbc:Corsi"); } catch (Exception e) { System.exit(1); } ....................**

#### Esempio d'uso di JDBC (2) **.............. try { // Esecuzione dell'interrogazione Statement interrogazione = conn.createStatement(); ResultSet risultato = interrogazione.executeQuery("select \* from Corsi"); while (risultato.next()) { String nomeCorso = risultato.getString("NomeCorso"); System.out.println(nomeCorso); } } catch (Exception e) { System.exit(1); } } }**

## Procedure

- Moduli di programma che svolgono una specifica attività di manipolazione dei dati
- SQL-2 permette la definizione di procedure (anche note come *stored procedures*), ma solo in forma molto limitata
- La maggior parte dei sistemi offrono delle estensioni che permettono di scrivere procedure complesse (es., Oracle PL/SQL), con strutture di controllo, variabili, eccezioni, etc. – si ottiene un linguaggio di programmazione completo
- Due momenti:
	- dichiarazione (DDL)
	- invocazione (DML)
- Con architettura client-server sono normalmente: - invocate dai client
	- memorizzate ed eseguite presso i server

# Esempio : prelievo dal magazzino

#### **Magazzino**

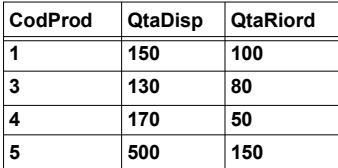

**Riordino**

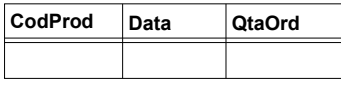

## Specifica

- L'utente indica un prelievo dando il codice del prodotto e la quantità da prelevare
- Se la quantità disponibile in magazzino non è sufficiente la procedura si arresta con una eccezione
- Viene eseguito il prelievo, modificando la quantità disponibile in magazzino
- Se la quantità disponibile in magazzino è inferiore alla quantità di riordino si predispone un nuovo ordine d'acquisto

#### **Interfaccia**

**procedure Prelievo ( Prod integer, Quant integer )**

#### **Invocazione**

**Prelievo(4,150)**

#### **Stato iniziale nella base di dati**

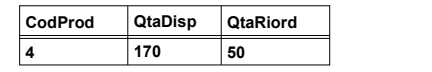

#### Realizzazione della procedura

- 1. Dichiarazione variabili
- 2. Lettura dello stato
- 3. Se la quantità disponibile è insufficiente: eccezione
- 4. Aggiornamento dello stato
- 5. Se la nuova quantità disponibile è inferiore alla quantità di riordino: emissione di un ordine

#### Procedura

**procedure Prelievo (Prod integer, Quant integer) is begin Q1, Q2 integer; X exception; select QtaDisp, QtaRiord into Q1, Q2 from Magazzino where CodProd = Prod; if Q1 < Quant then raise(X); update Magazzino set QtaDisp = QtaDisp - Quant where CodProd = Prod; if Q1 - Quant < Q2 then insert into Riordino values(Prod,sysdate,Q2) end;**

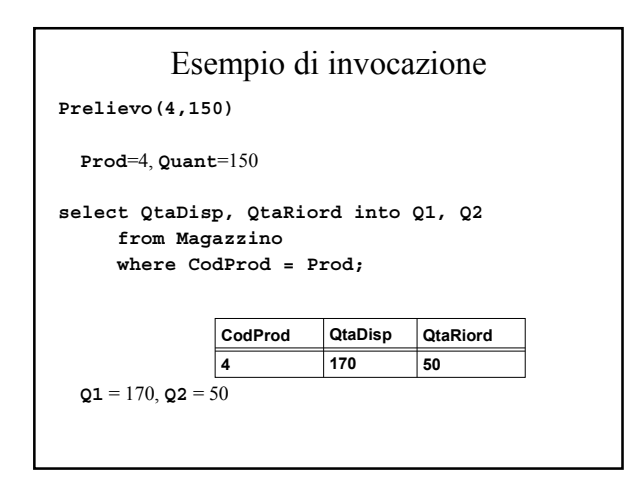

## **if Q1 < Quant then raise(X)** non scatta **update Magazzino set QtaDisp = QtaDisp - Quant where CodProd = Prod** Invocazione (continua)

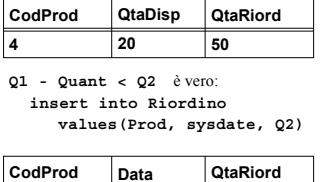

**10-10-97**

**50**

**4**

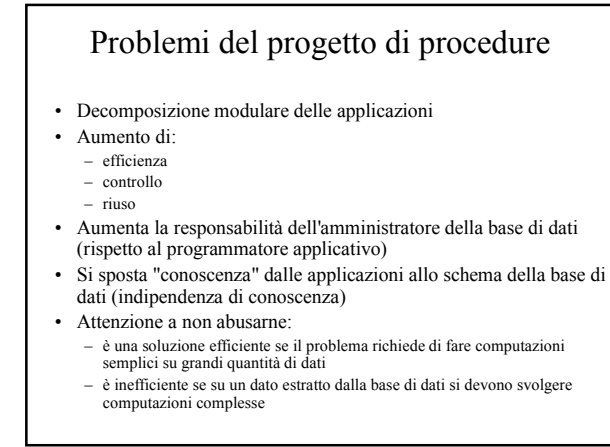